# **fer**

Alberto Gili Zamuner

Copyright © (C)NonSoLoSoft1997,1998 Tutti i diritti riservati

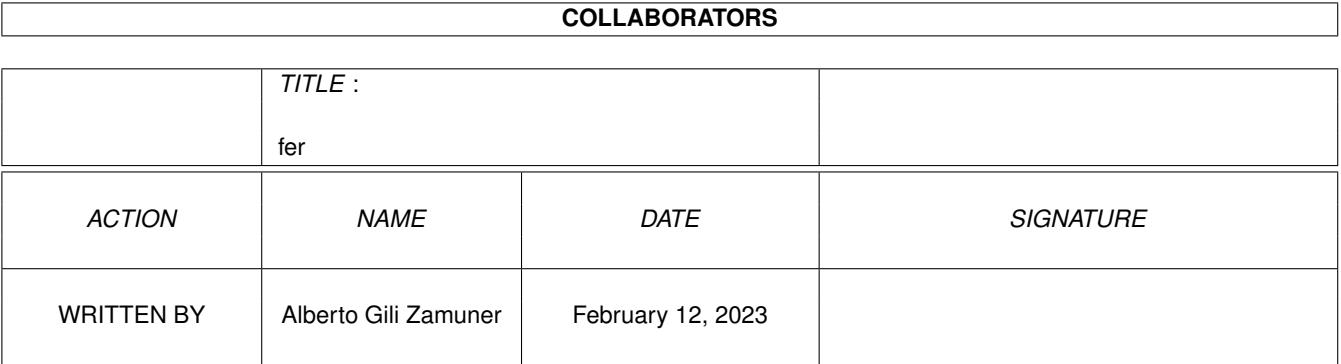

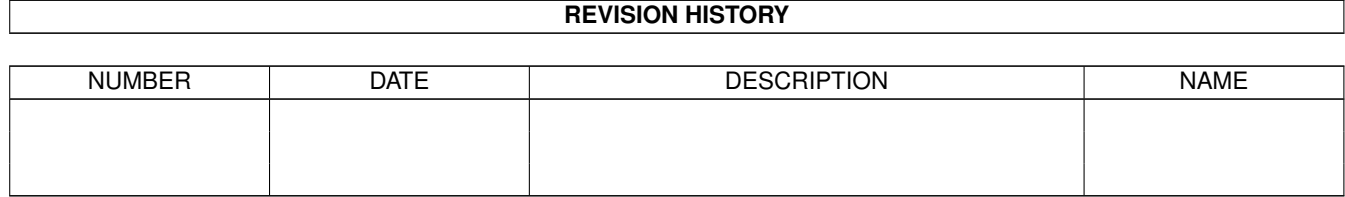

# **Contents**

#### [1](#page-4-0) fer the state of  $\sim$  1 fermion  $\sim$  1 fermion  $\sim$  1

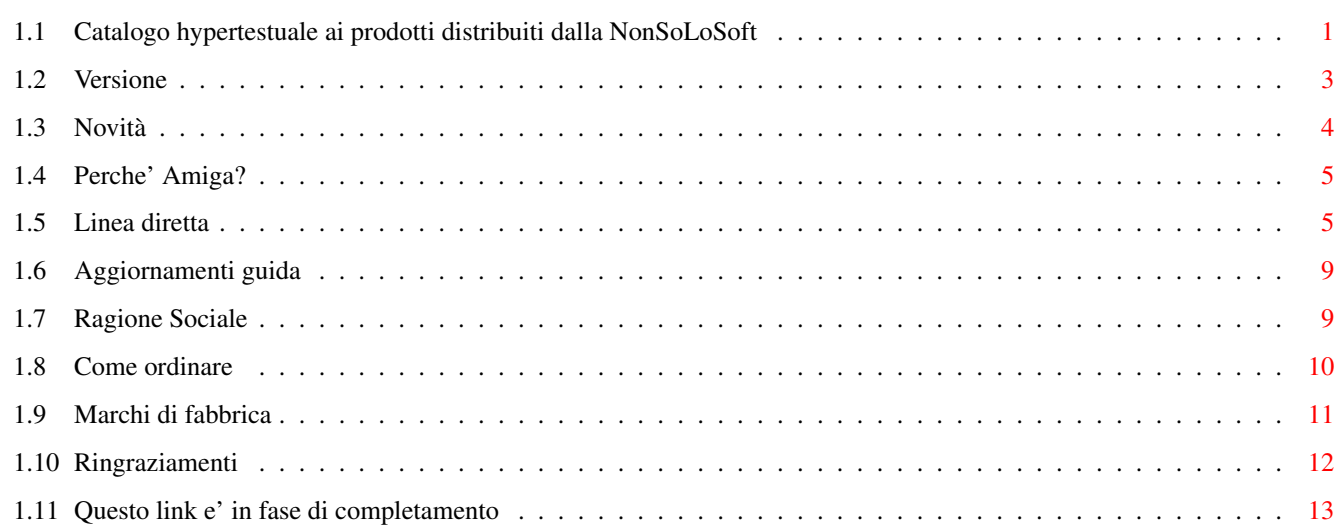

# <span id="page-4-0"></span>**Chapter 1**

# **fer**

## <span id="page-4-1"></span>**1.1 Catalogo hypertestuale ai prodotti distribuiti dalla NonSoLoSoft**

============================================================================== === Novembre 1998 Amiga Never Dies [Anno-Mese-Numero](#page-6-1) 5.24 === ==============================================================================  $===$  Menu' Principale  $===$ ============================================================================== Il presente LISTINO è ancora in una fase di sviluppo e sara' presto annunciata una HOME PAGE su cui sara' consultabile completo di immagini, figure con possibilita' di scaricare i relativi dimostrativi ed ogni altra informazione. ## ## #### ## #### ## # ### ## ## ## ## # # # ## # ## ## ## ## # ### ## ### ## ### #### ## ## ## #### ## ## # ## ## # # # # ## # # ## # # ## # # # # ## ## # # # # ## # # ## # # ## # # # # ## ## # # # # ## # # ## # # ## # # # # # ## ## ## # # ##### ## ###### ## ##### ## # # (R) [Ragione Sociale](#page-12-2) Ma ancora SoLo Amiga!!!! "IL nuovo dealer Italiano per il Software-Amiga" Novità Games Attack, Dekubi, Scene Archive, Amiga Times, Electronic Teacher, Eat the Whistle, Wet! The Sexy Empire, DirOpus Magellan II, Opus Plus CD, Marblelous II, Olofight, Sound Probe 2, Vulcanology, SuperView Productivity Suite, Aminet Set 7, CyberGraphX 4, Red Hat Linux 5.1, Envoy 3, Get Connected,

Scene Xplorer2, Amiga Classix, Arcade ClassiX MKII, Digi Booster Professional,

NetConnect2, StormC Developer Survival Kit, StormASM, Amiga Writer 1.04 (già EasyWriter),

Amy Resource 10, Digital Universe 1.03 CD, AmigaNet (Ethernet per Amiga),

Professional FileSystem 2, Studio Professional 2.2, ArtEffect 2.6,

Aminet 27, Aminet Set 6, Scala MM400 su CD, Amiga Format November

Workbench Designer 2, STFax Pro 3.4, Samba World Cup

@(b) Ultimi arrivi @(ub)

Elastic DreamsFoundation, Quake, Sixth Sense Investigations, Amiga Format October,

Genetic Species, Shadow of The 3rd Moon, Geek Gadgets May 98 Snapshot, Gateway 3

Prossimi arrivi: Amiga Developer CD 1.2, Napalm (ClickBoom), STFax Pro 3.5,

Amiga Writer 1.1

-------------------------------------------------------------------------

Presentazione, FAQ, Modalità d'ordine etc.

Lettera aperta Presentazione e notizie

Linea diretta Risposte a domande frequenti

Come ordinare Possibilità di inoltrare l'ordine in vari modi

Questionario Conoscersi per capirsi meglio

Ringraziamenti

IPISA '97 e '96 Incontro programmatori italiani per lo sviluppo di Amiga

Informazioni e schede tecniche per prodotti Amiga:

Software CDROM Giochi Hardware

Scheda riassuntiva delle recensioni sui giornali italiani ed esteri

Per un rapido accesso al listino prezzi: Phase5:

Listino CD-ROM PowerUp upgrade

Listino Software Listino Blizzard

Listino Giochi Listino B2604

Listino Hardware Listino CyberStorm

Listino Altro

Novità prodotti Tra le novità c'è anche l'aumento delle spese postali.

Offerte speciali

Riduzioni di prezzo

-------------------------------------------------------------------------

#### I nuovi link

PowerPC e PowerUp News a cura di Claudio Marro Filosa

CyberStorm PPC Randy Rom

DelfinaDSP Lite Uropa2

Aggiornamenti IPISA Trapped 2 Aminet 20

AGA Experience 3 Aminet Set 5 Aminet 19

3000 JPEG Textures Texture Portfolio Amy Resource v.4

Distant Sun MainActor Broadcast pOS Prerelease

Catweasel ZorroII The Shadow of the 3rd Moon

StormC 2.0 Amiga Tools 6 ArtEffect 2.1

BurnIt! (DAO e TAO) DirOpus Magellan Civilation su CDROM

Diavolo Backup 3 PageStream 3.2b F1 Licenceware

The Kara Collection In-To-The-Net Sound Terrific 2

Amiga Utilities v.2 APC & TCP v.1 e v.2 Golden Games

Aminet 20 Aminet 21 Sci-Fi Sensation

Amiga Forever Clickboom

-- Titoli presto descritti ma per ora solo presenti nella sezione prezzi --

StormC 3.0 - PPC

[Strangers](#page-16-1) [StormC 3.0 - pOS](#page-16-1)

Web It! Distant Sun 5.01 Picture Manager Pro 4

Master AXE Blockhead

---------------------------------------------------------------------------

Per chi usa YAM ora e' possibile compilare il questionario ed automaticamente

inviare la risposta utilizzando Questionario ma devi avere lo YAM attivo.

Se invece sei connesso ad Internet ed hai il tuo Browser attivo, ecco una novità:

Link alle pagine delle software house principali.

Haage & Partner

Cloanto Italia

Irseesoft

Da dove potrai accedere ad aggiornamenti ed altre novita'

Opinioni, documenti ed altro

The Game Machine di Massimo Marino

#### <span id="page-6-0"></span>**1.2 Versione**

<span id="page-6-1"></span>Tutte le informazioni contenute sono soggette a modifiche e migliorie, con cadenza mensile.

Siete quindi pregati di leggere la seguente [sezione](#page-12-3) se volete sapere come ottenere una guida piu' aggiornata, qualora questa non soddisfacesse piu' le vostre esigenze e/o fosse ormai datata. Alcune tra le più note BBS ospitavano già una versione solo testuale di

questo listino, ora che le informazioni contenute sono organizzate in modo ipertestuale questo listino è per ora reperibile solo come file compresso.

Grazie per l'attenzione.

### <span id="page-7-0"></span>**1.3 Novità**

Nota dolente:

fer **4** / 13

Dal 1 Ottobre 1997 sono state variate le aliquote IVA, in particolare il software è passato dal 16% al 20%, l'hardware e' stato portato dal 19% al 20%. A seguito di questo evento sono stati mutati alcuni prezzi. Altra nota dolente: Dal Febbraio 1997 incassare tramite conto corrente postale costa lire 100 ogni singolo incasso (nuova tassa), oltre al costo del contrassegno Dal 12 Maggio 1997 le spese postali per la spedizione di pacchi ordinari in contrassegno di peso inferiore ai 3 Kg. sono aumentate del 40%. Da sabato 2 Agosto 1997 sono state aumentate le spese postali per le spedizioni urgenti del 36%. La versione commerciale di AmigaWriter è ora in commercio. AmigaWriter ha delle caratteristiche uniche rispetto agli altri WP per Amiga: formule matematiche, liste oltre che note a pie' di pagina, possibilità di caricare documenti da Word for Windows, etc. Non includerà il dizionario, ma sarà compatibile con quello di altri prodotti (come Wordworth). Dalla versione 2.0 sarà in italiano. StormC 2.0 diventa la base per i moduli nuovi dell'ambiente: 1) StormC 3.0 per pOS 2) StormC 3.0 PowerUP per PowerPC 3) StormC 3.0 PowerASM Gli utenti di StormC 2.0 possono richiedere l'upgrade al 3.0 per sole 50000 lire. Consigliamo di fare anche una visita alla sezione offerte. Ultimi arrivi: Sezione in via di rinnovamento In arrivo: CD-ROM Sezione in via di rinnovamento Phase5: Blizzard12x0/PPC, CyberStormMKIII/PPC, CyberVision PPC e 3D etc. Invito tutti gli interessati a questo genere di accessori hardware a telefonarmi per sapere in quel momento le migliori condizioni ed i tempi previsti d'attesa.

#### <span id="page-8-0"></span>**1.4 Perche' Amiga?**

Perchè sono fermamente convinto che Amiga sia ancora una macchina sulla quale è piacevole lavorare, divertirsi, programmare e scrivere. I suoi pregi grafici sono via via meno competitivi, ma il suo sistema operativo è ancora un passo avanti agli altri:

- Non richiede particolari risorse per fornire un multitasking vero anche su macchine ormai datate come 1000/2000 e 500.

- I tool per lo sviluppo sono numerosi e facilmente reperibili.

- La documentazione necessaria per utilizzarlo a pieno non è costosa.

- i datatype non sono ancora stati implementati nè su Mac, nè su

Window '98.

Inoltre i programmi sono più economici che per altre macchine, e la comunità d'utenti Amiga è la migliore per coesione e collaborazione.

### <span id="page-8-1"></span>**1.5 Linea diretta**

D: Ho prelevato da Aminet il listino dei prodotti NonSoLoSoft, ma non mi e' molto chiara una cosa sulle forme di pagamento. Quanto bisonga aggiungere al prezzo della merce acquistata? R: Se effettui un acquisto le spese da aggiungere sono: In caso di pagamento anticipato: spedizione URGENTE 16000 spedizione ordinaria 10000 In caso di contrassegno: spedizione URGENTE 21000 spedizione ordinaria 16000 Aggiungi quindi solo uno di questi costi. D: sono stufo di vedere il nome dell'archivio come ZCD.lha , non potete aggiungere la versione !!!! Tipo quello che ho in mano dovrebbe chiamarsi ZCD406.lha almeno capisco se devo downloadarlo da Aminet o no invece è sempre uguale , vedete voi. R: Si vede che non hai mai uploadato nulla su Aminet: 1) E' severamente vietato inserire il numero di versione nel nome del file. 2) Nel ZCD.readme, come in ogni altro .readme in Aminet, è presente il numero di versione e la data. 3) Se sei iscritto a una mailing-list tipo aminet-weekly, vedrai

che il file ti viene segnalato solo quando viene aggiornato,

risparmiandoti inutili upload.

D: Non potete fare una Mailing List dove annunciate al cliente le novità ?? E la pagina web ??? Non potete fare lo ZCD in html e poi metterlo in linea ? Poi potete convertirlo con un prog su Aminet in Amigaguide e farlo come il vecchio ZCD.lha ?

R: Certo e' possibile tutto questo, ma ci vuole tempo: solo per tenere aggiornato ZCD, non sembra ma, normalmente, mi porta via alcuni giorni al mese. Considera che la mia pubblicita' che può trovare sui giornali mi ruba circa una settimana di lavoro per la sua organizzazione, realizzazione grafica e stampa su pellicola tipografica. Tenere aggiornato un listino in formato HTML indipendente dal ZCD in AmigaGuide sarebbe uno sforzo non indifferente: se si pensa che la mia attivita' rende solo con la spedizione dei pacchi per gli ordini che

arrivano, il resto cade in secondo piano.

Usare i tool per la conversione automatica da AmigaGuide a HTML significa ottenere risultati estremamente scadenti e avere una pagina WWW non aggiornata arreca danno agli utenti in modo maggiore che un file tipo ZCD.

D: Accettate carte di credito?

R: Non ancora!

D: Perchè?

R: Preferiamo fare pagare meno i prodotti a tutti anzichè avere nel prezzo una commissione implicita per coprire gli alti costi richiesti dalla società bancaria che ha il monopolio in Italia delle carte di credito.

D: Cosa devo fare per la sostituzione di un eventuale cd rovinato? R: Avvisarci, ogni prodotto è completamente garantito contro ogni difetto. Concorderemo assieme i termini per la sostituzione. Gli eventuali costi di spedizione sono a carico del cliente. D: Quanto tempo impiega il pacco ad arrivare? R: Da quando noi lo consegnamo nelle mani della posta i tempi non dipendono da noi. Tuttavia abbiamo sperimentato che le consegne per i nostri pacchi in contrassegno sono abbastanza rapide: in 4 giorni feriali i pacchi sono consegnati anche in Sicilia (nelle città, uno o due giorni in più per i centri minori).

Nel caso di spedizioni ordinarie (quelle più economiche), i tempi dipendono molto dalla zona geografica di destinazione e variano in media dalla settimana ai 15 giorni.

D: Perchè non ci sono programmi in italiano? R: Perchè il mercato italiano non è ancora (o non lo è più) di dimensioni che rendano sicuro un investimento come la traduzione di un prodotto o la sua realizzazione nella nostra lingua. Ora l'ESCOM sta cercando di rilanciare il mercato anche in Italia offrendo con tutte le nuove macchine 8 programmi in bundle; ogni programma sarà interamente localizzato e con manuale tradotto anche nella nostra lingua. Forse questo permetterà ad alcune software house italiane di riprendere la produzione per Amiga di prodotti nuovi finalmente orientati di nuovo al mercato interno. D'altra parte forse questo potrebbe indurre anche la traduzione di altri prodotti esteri. D: Come posso ricevere gli atti di IPISA? R: Devi rivolgerti direttamente a Sergio Ruocco, trovi il suo indirizzo di telefono nella sezione IPISA anche su questo listino/guida, oppure sui vari giornali che hanno prima annunciato e poi recensito l'evento. D: Vorrei imparare a programmare Amiga, cosa mi serve? R: Amiga è ricca di linguaggi PD e shareware tra i quali probabilmente troverai gran parte di quello che desideri, tuttavia soprattutto per i principianti tali programmi sono spesso ostici per carente documentazione e/o esigenze di sofisticate installazioni. A seconda del linguaggio prescelto potrai trovare diverse soluzioni per le tue esigenze. Diciamo che essendo il sistema operativo Amiga scritto in C ed assembler, i linguaggi per eccellenza con cui si può accedere a tutte le risorse della macchina sono questi due, tuttavia anche altri linguaggi ormai danno interfacce verso il sistema che consentono di usufruire di tutte le funzioni dell'AmigaOS. La documentazione ufficiale che spiega nei minimi dettagli il funzionamento dell'AmigaOS è la seguente: "Amiga Rom Kernel Reference Manual - Libraries", Addison Wesley "Amiga Developer CD", nuovo CDROM realizzato da Amiga Technology "Amiga Rom Kernel Reference Manual - Devices", Addison Wesley

- "The AmigaDos Manual" third edition, Bantam
- "Amiga Rom Kernel Reference Manual Include & Autodocs", Addison Wesley
- "Amiga User Interface Style Guide", Addison Wesley
- Inoltre un buon supporto è ora fornito dal CD-ROM

"Amiga Developer CD v.1.1" che certamente rappresenta la

fonte di informazioni più economica. Tra quella non ufficiale invece segnaliamo: "The Amiga Guru Book" Ralph Babel, Taunusstein 1993. E' necessario un manuale per il linguaggio scelto, ed ovviamente nel manuale fornito con il linguaggio (se commerciale) saranno spiegate le features aggiuntive fornite dal pacchetto o come alcune scelte dell'autore hanno modificato alcuni comportamenti nella particolare implementazione. Due libri necessari per la programmazione C e C++: "Il Linguaggio C" di Kerninghan & Ritchie in edizione italiana Jackson Libri "The C++ Programming Language" Stroupstroup edito da Addison Wesley. D: Se sviluppo un programma per Amiga ora, come potrò portarlo su Amiga con PowerPC (A/Box e/o PowerAmiga) quando saranno disponibili? R: Esiste un ottimo sistema di sviluppo che ti fornisce la certezza di sviluppare i tuoi programmi sia per Amiga basata sulla famiglia 680x0 sia per gli Amiga con scheda PowerPC ed addirittura anche per P-OS il nuovo sistema operativo "Amiga-like" della ProDad. Il nome di questo sistema di sviluppo è "StormC" che trovi recensito su Amiga Magazine del Novembre 1996 e Aprile 1997. Inoltre come già Dr.Peter Kittel stesso ha ricordato alla conferenza italiana dell'"IPISA '95": seguendo le direttive Commodore, utilizzando le funzioni delle librerie del sistema operativo Amiga e non accedendo in modo diretto all'hardware la compatibilità sarà immediata. I programmi scritti in linguaggio C e seguendo queste semplici regole potranno appena disponibile il PowerPC essere ricompilati per questo processore e funzionare "al primo tentativo", godendo del notevole incremento dovuto al nuovo processore ed alla nuova architettura. Per i programmi scritti negli altri linguaggi, si dovrà attendere che vengano rilasciati i relativi interpreti e compilatori basati su PowerPC e verificare che questi linguaggi stessi siano in grado di funzionare sulla nuova architettura. I programmi scritti in Assembler 680x0 invece saranno da riscrivere e forse anche da riprogettare. D: E' disponibile lo StormC 3.0? R: Lo StormC è disponibile in lingua inglese da Agosto 1996, la versione 2.0 è disponibile da inizio Aprile '97 in Italia e la versione 3.0 da

fine 1997, da Settembre '98 c'è lo StormC Developer Survival Kit.

D: Sono un utente di Amiga 1200, potrò dotare il mio Amiga di processore PowerPC? Devo inserire il mio A1200 in un case speciale per poter inserire il PowerPC sull'A1200? R: In data 25 Gennaio 1998 la Phase5 ha confermato la sua determinazione a produrre le schede Blizzard PowerPC per A1200. Tuttavia sono state modificati i progetti originali: 1) verrà prodotta una prima seria a fine Febbraio 1998 priva di controller SCSI (a causa di problemi nel reperimento dei chip SCSI necessari). I modelli con interfaccia FAST-SCSI II saranno probabilmente reperibili a partire da Aprile 1998. 2) l'inserimento del A1200 in cabinet TOWER è vivamente consigliato sia

per problemi di spazio, sia per problemi di raffreddamento.

#### <span id="page-12-0"></span>**1.6 Aggiornamenti guida**

<span id="page-12-3"></span>Tutte le versioni successive di questo listino/guide saranno disponibili su Aminet nella directory "aminet/docs/hyper/ZCD.lha". Per riceverlo gratuitamente via posta e senza impegno, inviare un floppy vuoto, affrancatura di Lire 1850 ed un foglio che contenga nome, cognome e indirizzo in stampatello. In futuro, non appena questa guida sarà stabile, sarà reperibile anche presso le principali BBS per Amiga. Essendo i prodotti presenti nel listino NonSoLoSoft tutti di importazione, chiedere all'ordine i prezzi vigenti poichè possono variare a causa fluttuazioni del cambio.

<span id="page-12-2"></span>==============================================================================

#### <span id="page-12-1"></span>**1.7 Ragione Sociale**

NonSoLoSoft di Ferruccio Zamuner Casella postale 63 10023 Chieri (TO) fax: 011-9415237 tel: 011-9415237 [Nuovo orario](#page-13-1) email: <solo3@chierinet.it> ==============================================================================

Distributore ufficiale per l'Italia dei CD-ROM di Aminet e Fred Fish,

inoltre di tutti i prodotti di Stefan Ossowski Distributore esclusivo per l'Italia dei prodotti Haage & Partner Obvious Implementation Corporation ed ora distribuzione in esclusiva per l'Italia del TurboCalc 3.5 e 4.0

==============================================================================

### <span id="page-13-0"></span>**1.8 Come ordinare**

<span id="page-13-1"></span>Come fare ad ordinare?

Ora l'orario è estramamente semplice da ricordare e più facile da utilizzare: da martedì a venerdì solo pomeriggio: dalle 14:30 alle 18:45 Tuttavia la segreteria telefonica è in grado di registrare brevi messaggi. Al di fuori dell'orario specificato potrete lasciare i vostri messaggi specificando sempre almeno il vostro nome, cognome e città, la data e l'ora in cui lasciate il messaggio. \*\*\*\*\*\*\*\*\*\*\*\*\*\*\*\*\*\*\*\*\*\*\*\*\*\*\*\*\*\*\*\*\*\*\*\*\*\*\*\*\*\*\*\*\*\*\*\*\*\*\*\*\*\*\*\*\*\*\*\*\*\*\*\* via FAX: 011-9415237 (24h/24h) via Internet: <solo3@chierinet.it> (fino ad Agosto 1998) EMAIL-direct per utenti di YAM, da IBrowse, etc. Ma ricorda di indicare nell'oggetto "Nuovo ordine". via posta: NonSoloSoft di Ferruccio Zamuner Casella postale 63 10023 Chieri (TO) Chi avesse già acquistato d noi, potrà ordinare via telefono anche fuori dall'orario ufficio lasciando un messaggio sulla nostra segreteria telefonica con i seguenti dati: Cognome - Nome - Città - numero di telefono numero e data dell'ultima nostra fattura o Ddt ricevuto, articoli che vuole ricevere, tipo di spedizione desiderata ed eventuali note. Gli ordini incomprensibili o con dati parziali non saranno evasi, se non riceverete il pacco nel giro di una decina di giorni vi consigliamo di richiamare per accertarvi che il messaggio è stato ricevuto correttamente ed evaso. Informazioni anche via FIDONET: 2:334/21.19 (Ferruccio Zamuner) AMIGANET: 39:101/402.19 " " " "

Costi di spedizione

- Pagamento anticipato:

10000 per spedizione ordinaria

16000 per spedizione URGENTE

- Pagamento contrassegno (al postino):

16000 per spedizione ordinaria

21000 per spedizione URGENTE

Forme di pagamento:

- versamento su C/C postale n.37272101 intestato a "Ferruccio Zamuner".

- Se siete correntisti postali potete effettuare un postagiro.

- Bonifico Bancario su Banca CRT agenzia n.282 Chieri,

coordinate bancarie: ABI 06320-CAB 30360-C/C 2453648/33

intestato a "NonSoLoSoft di Ferruccio Zamuner".

- Contrassegno.

N.B: non spedite denaro via posta dentro buste ordinarie.

N.B: nel caso di pagamento anticipato indicare sempre nella causale

ciò che è stato ordinato ed eventualmente anche la data

d'ordine.

Nel caso che la ricevuta sia priva di indicazioni chiare,

vi ringrazieremo per la donazione :-)

Ho preparato un piccolo modulo d'ordine che può semplificare la stesura dell'ordine.

Potete editarlo, stamparlo e inviarlo via email, posta o fax.

#### <span id="page-14-0"></span>**1.9 Marchi di fabbrica**

Marchi di fabbrica

"Amiga" è un marchio registrato di proprieta' Amiga International.

"Aminet" è un trademark di Stefan Ossowski.

"Commodore" è un trademark di proprietà della ???.

"MS-DOS" è un trademark della Microsoft.

"Microsoft" è un trademark.

"Amiga International" è di proprietà della Gateway 2000

Qualsiasi altro riferimento ad altri marchi di fabbrica appartengono

ai rispettivi proprietari.

#### <span id="page-15-0"></span>**1.10 Ringraziamenti**

Si ringraziano tutti i clienti che affidandosi a noi ci hanno premiato per il lavoro svolto, tutti i fornitori con cui abbiamo cercato sempre di creare una collaborazione duratura e che ci hanno permesso di migliorare il servizio ai nostri clienti. Si ringraziano i clienti che con i loro suggerimenti hanno messo in luce le esigenze del mercato italiano; spesso indicando prodotti a noi sconosciuti ci hanno consentito di trattarli per primi ed altre volte anche di divenirne distributori ufficiali o esclusivi.

Ringraziamo anche tutti gli utenti registrati del TurboCalc 3.5i che con il loro acquisto ci danno la possibilità di continuare ad importare questo programma anche per le versioni future che ci impegneremo a mantenere in ITALIANO. Un ringraziamento particolare per Alberto Gili che ha iniziato da capo questo listino hypertestuale.

Ringraziamo anche:

- Haage & Partner per come stanno sviluppando lo StormC che presto diventerà l'unico ed imbattibile sistema di sviluppo per gli Amiga ben carrozzati ed i futuri sistemi PowerPC.

- Bryce Nesbitt, che ha riposto in noi la fiducia quando non operavamo su questo mercato.

- Stefan Ossowski, per l'amicizia ed i suoi prodotti sempre validi.

- Bob Luneski, per la collaborazione offertaci in più occasioni.

- Il team della ClassX che è stato il primo tra i produttori italiani

a consentirci di inserire i suoi prodotti nei nostri listini.

- Angelo Verdone, per la sua continua lotta contro le bollette esose

e per la sua resistenza nel mantenere da anni un BBS interamente basato su Amiga.

- Urban Müller, per la attenzione continua nel far evolvere il suo archivio "Aminet".

- Fred Fish, per la pazienza e tenacia con cui da sempre sceglie il materiale per la sua distribuzione.

- Romano Tenca, che da quando lo conosco svolge con meticolosità il suo compito di capo redattore e direttore di Amiga Magazine. - Sergio Ruocco e tutti gli amici che organizzano ed hanno organizzato IPISA, la più bella iniziativa italiana per Amiga (e a cui ho sempre

preso parte).

- Andrea Brajuka per l'amicizia e l'assistenza che mi ha offerto, ed anche per i numerosi progetti che mai hanno avuto seguito. - Jeff Blume ed il suo klingon per le battutine spiritose nelle sue mail. - Alain Martini per l'indispensabile aiuto sia hardware che software. - Luca Danelon per il suo ottimo prodotto Amy Resource e per la realizzazione del catalogo in formato HTML. - Claudio Marro Filosa per l'elenco delle recensioni sulle varie riviste Amiga e Maurizio Lotauro che ha integrato tale elenco con le recensioni apparse su Amiga Shopper. - Sergio Borghino per la sua disponibilità ed aiuto. - Alessandro Zummo per gli script SendMail.rexx etc. - Jasa Comunication per l'organizzazione della fiera "Pianeta Amiga di Empoli". - Tutti coloro che non cito ancora, e sono tanti... - Coloro che hanno collaborato direttamente alla realizzazione e successo di questo catalogo, con segnalazioni, recensioni, etc. Infine un invito: se hai acquistato un prodotto Amiga che non hai trovato recensito su questo catalogo, oppure se non sei concorde con il giudizio e la descrizione data, mandami un file con i tuoi commenti e se saranno pertinenti sarà nostra cura modificare il testo opportunamente e con il tuo permesso potremmo anche includere il tuo giudizio o la tua recensione. Ferruccio Zamuner

### <span id="page-16-0"></span>**1.11 Questo link e' in fase di completamento**

<span id="page-16-1"></span>Spiacente ma queste informazioni non sono ancora disponibili. Troverai le informazioni richieste nelle prossime versioni di questa guida. Questa guida è reperibile su Internet da ogni sito Aminet con il seguente path "docs/hyper/ZCD.lha". Per sapere se il file e' aggiornato rispetto alla versione in tuo possesso puoi consultare il file "ZCD.readme" che riporta sia il numero di versione sia la data. Per ora ti probabilmente è disponibile in questo catalogo solo il prezzo del prodotto da te cercato, per questo ti invio al {" Listino " link "listino.guide/main"}